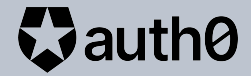

## **Traveling Through a Secure API with Python**

July, 2021

## **Hello!**

[Auth0](http://auth0.com/blog/authors/jessica-temporal/)

[Pizza de Dados](http://pizzadedados.com)

[Data Bootcamp](http://databootcamp.com.br/)

[LinkedIn Learning](https://www.linkedin.com/learning/instructors/jessica-temporal)

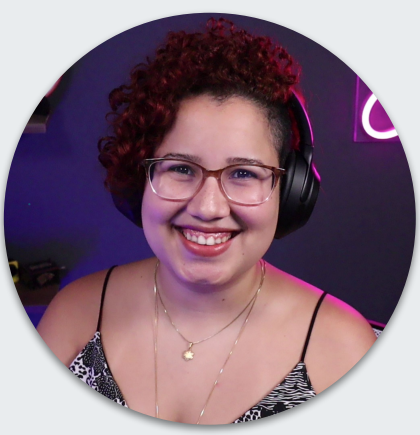

**Jess Temporal** Sr. Developer Advocate [@jesstemporal](https://twitter.com/jesstemporal)

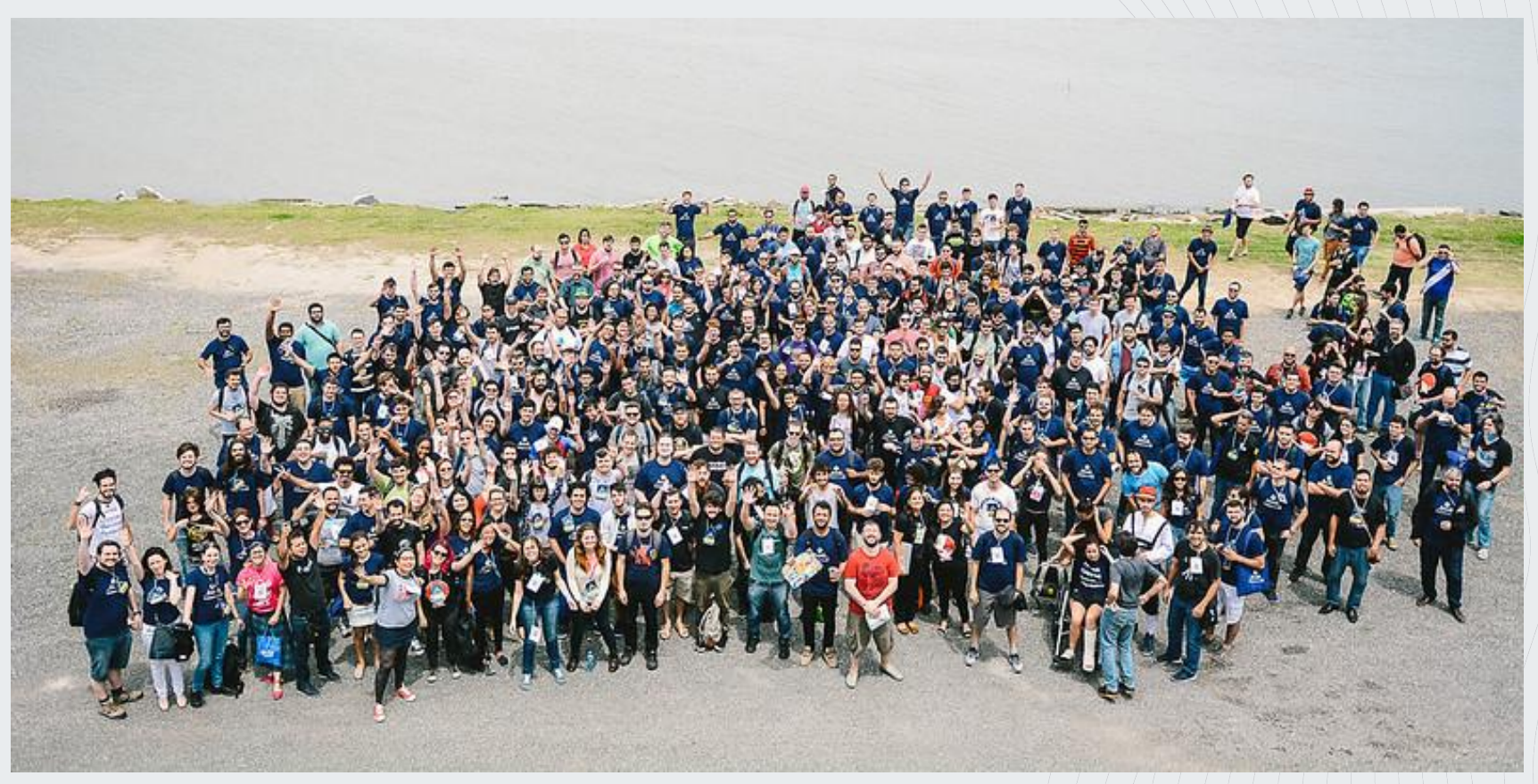

### **What we will build**

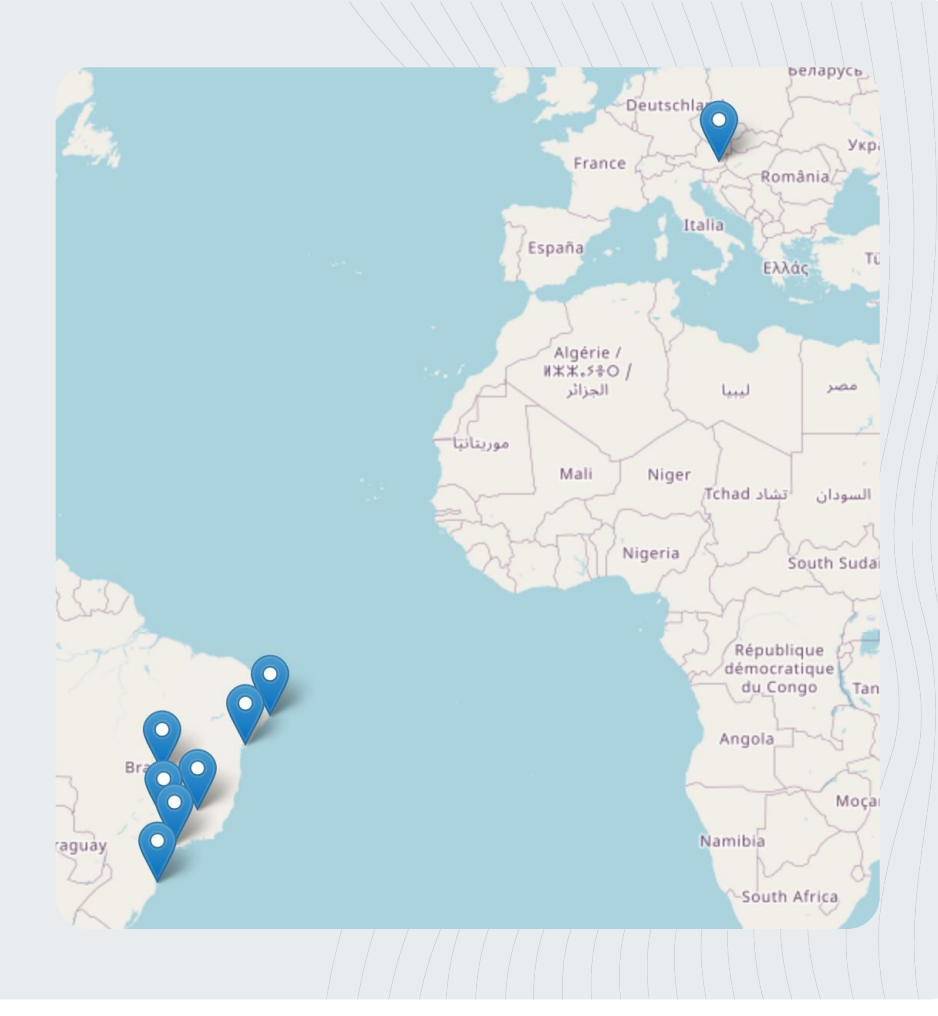

### **What we will build**

- **1. 4 endpoints with Flask**
- **2. Some data manipulation with Pandas**
- **3. Protect endpoints with Auth0**
- **4. Deploy to Heroku**

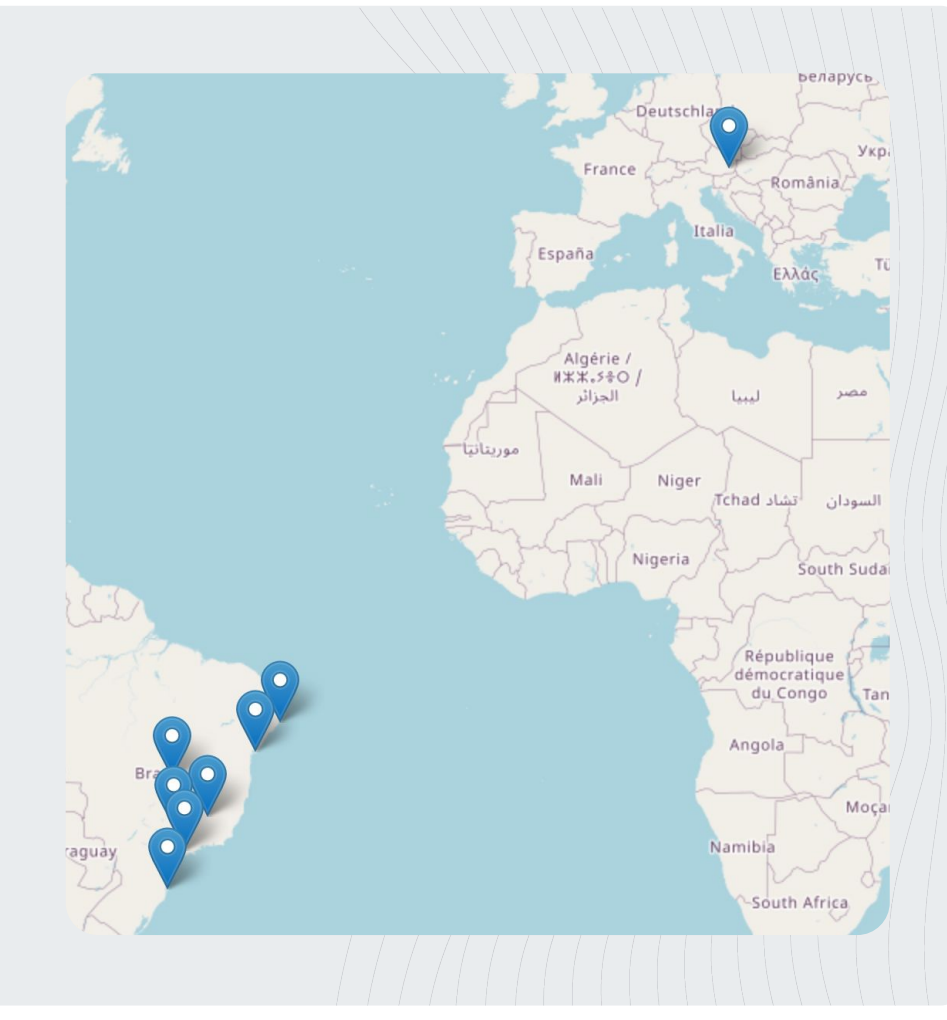

## **Show me the code!**

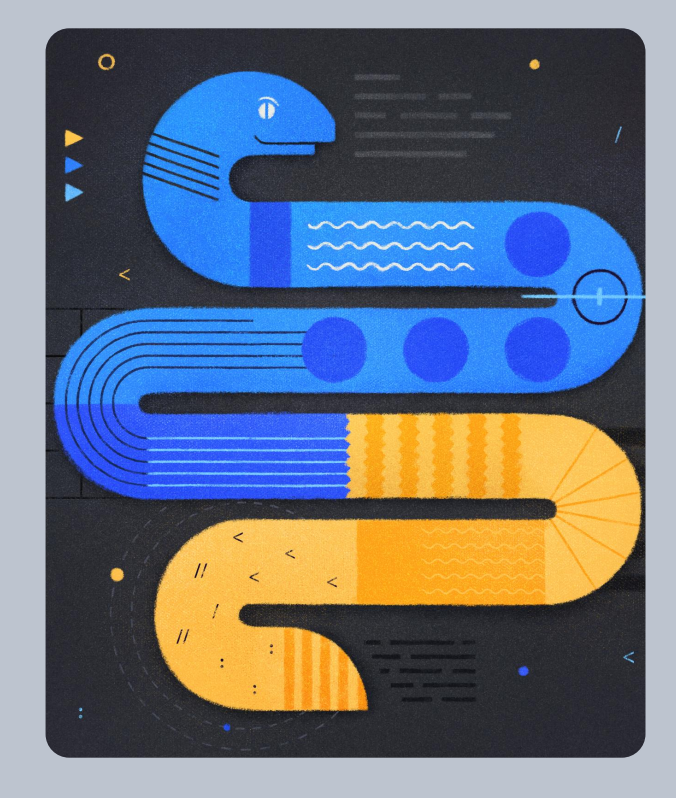

## **Show me the code!**

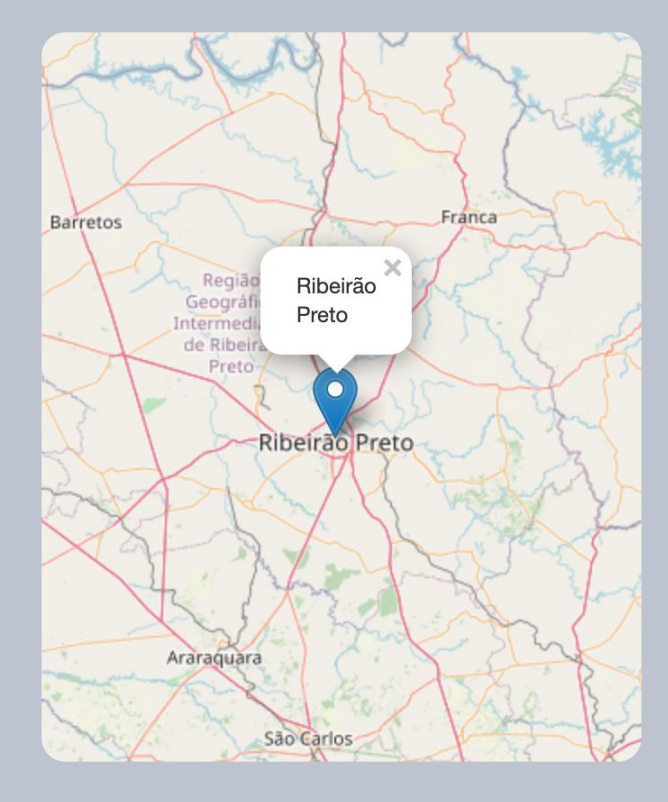

### **Basic endpoints**

- **1. GET /**
- **2. GET /oops**

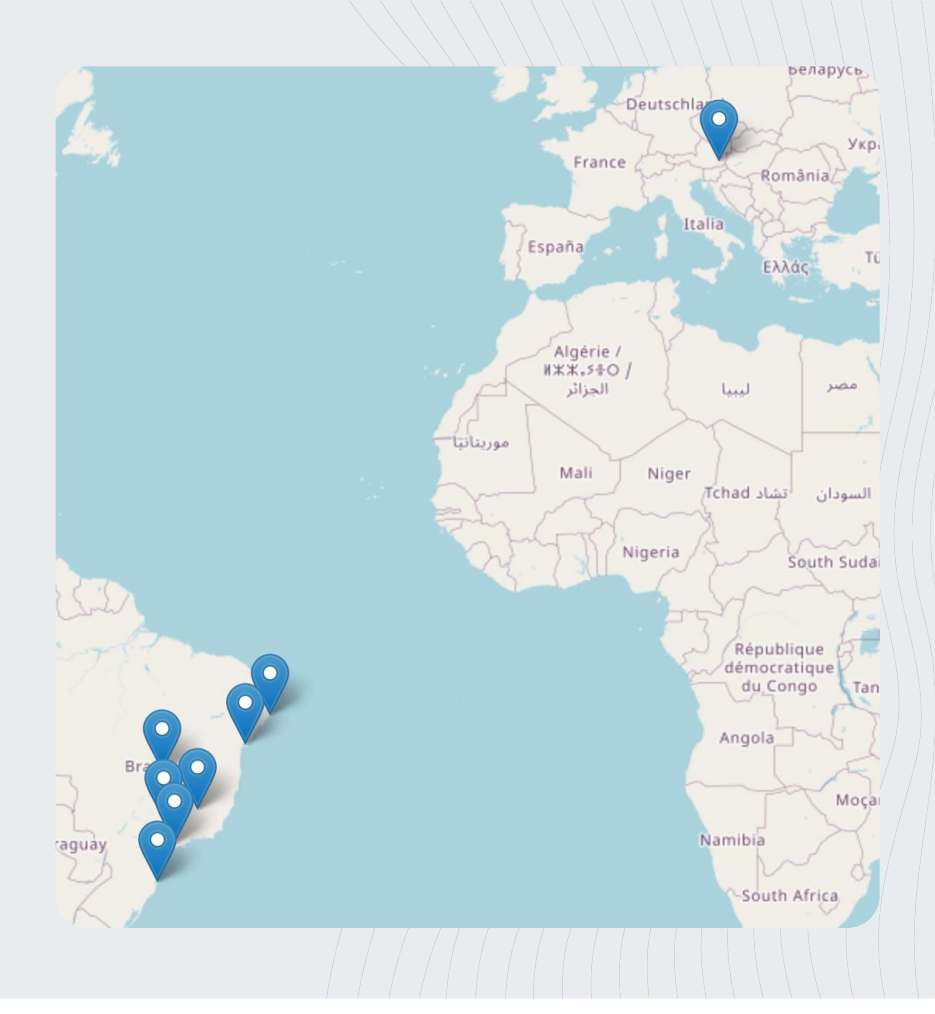

## **Basic endpoints**

- **GET /**
- **GET /oops**

```
\bullet app.py \mathcal{F} ...
       from flask import Flask, render template
  \mathbf{1}\overline{2}3
  \overline{4}app = Flash( name )5
  6
  7
       Qapp.get('/')8
       def home():
  9
            return render_template('index.html')
10
11
12(dapp.get('/oops')
13
       def oops():
            return render_template('oops.html')
14
15
```
### **Protected endpoints**

- **1. GET /**
- **2. GET /oops**
- **3. GET /ping**
- **4. POST /places**

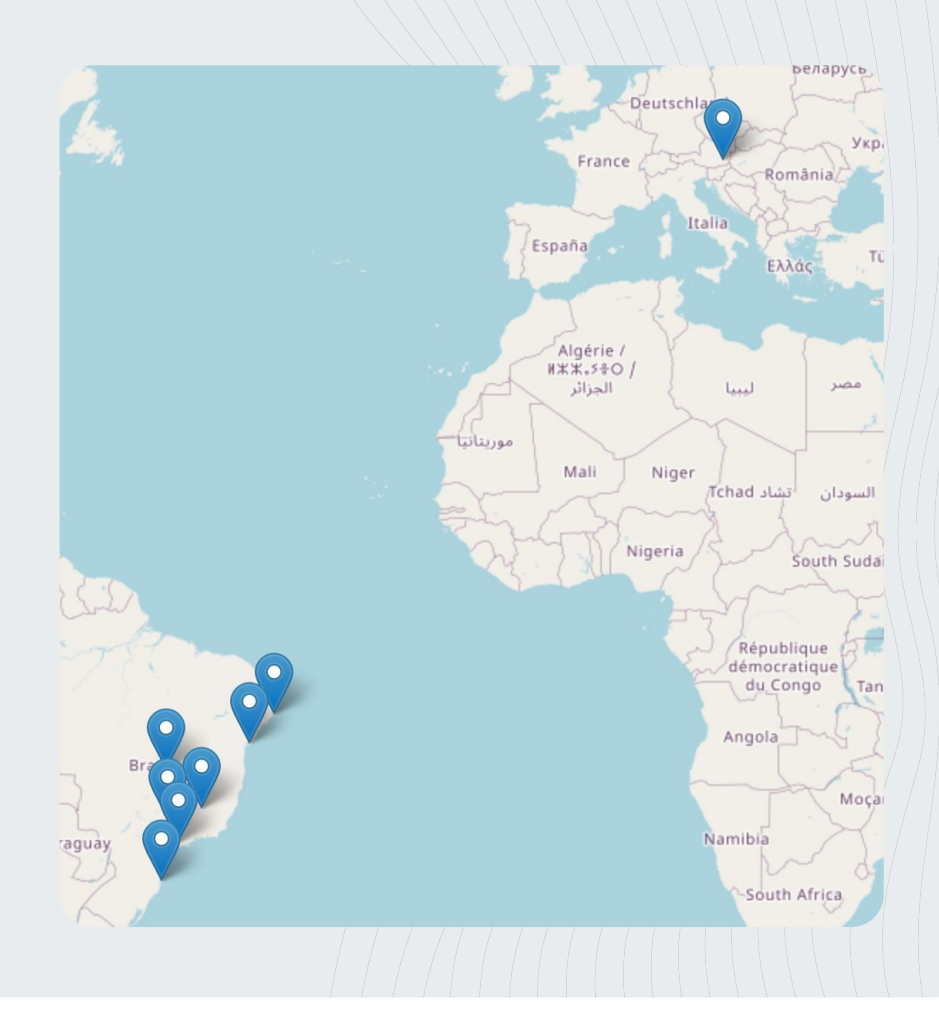

### **Protected endpoints**

- **GET /**
- **GET /oops**
- **GET /ping**

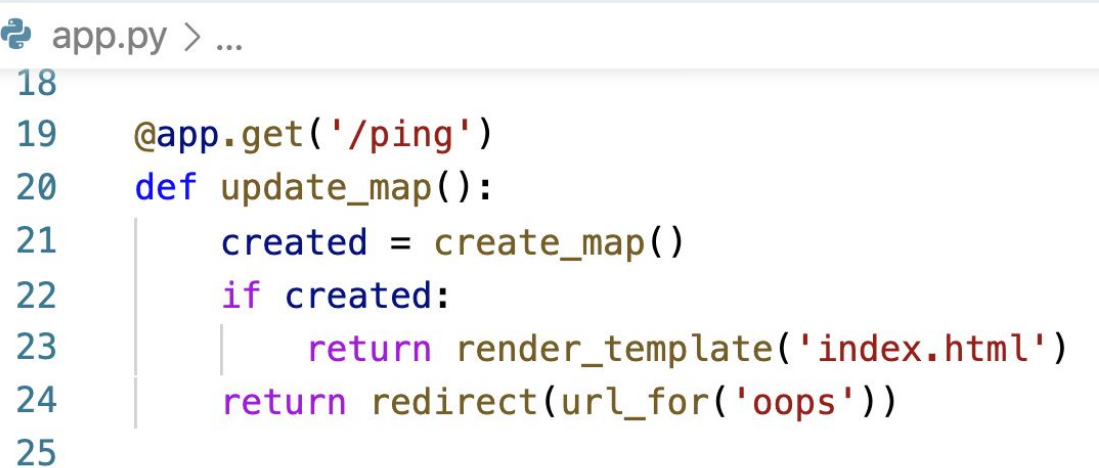

### **Protected endpoints**

- **GET /**
- **GET /oops**
- **GET /ping**
- **POST /places**

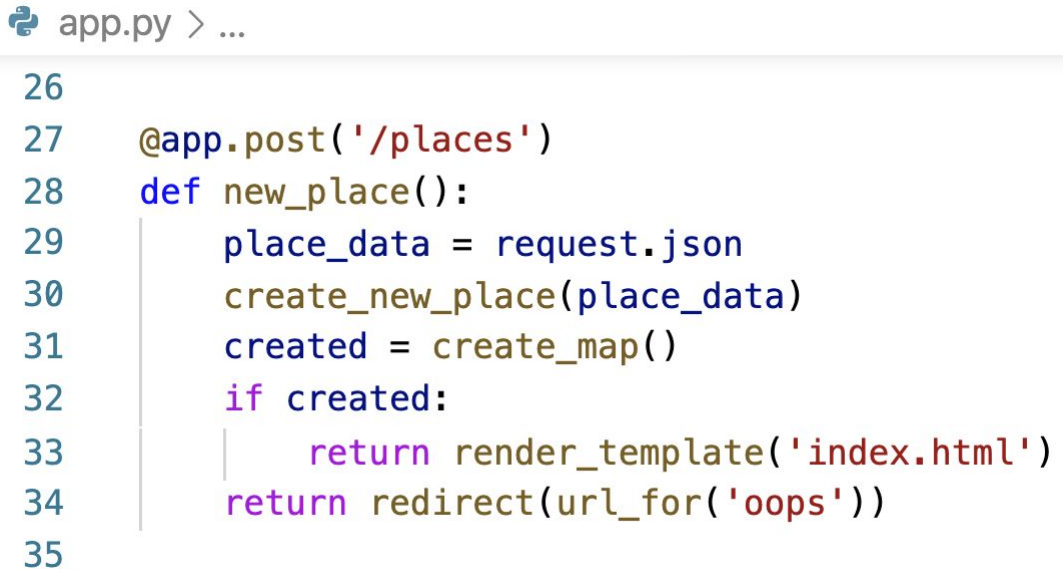

## **Data Data Data**

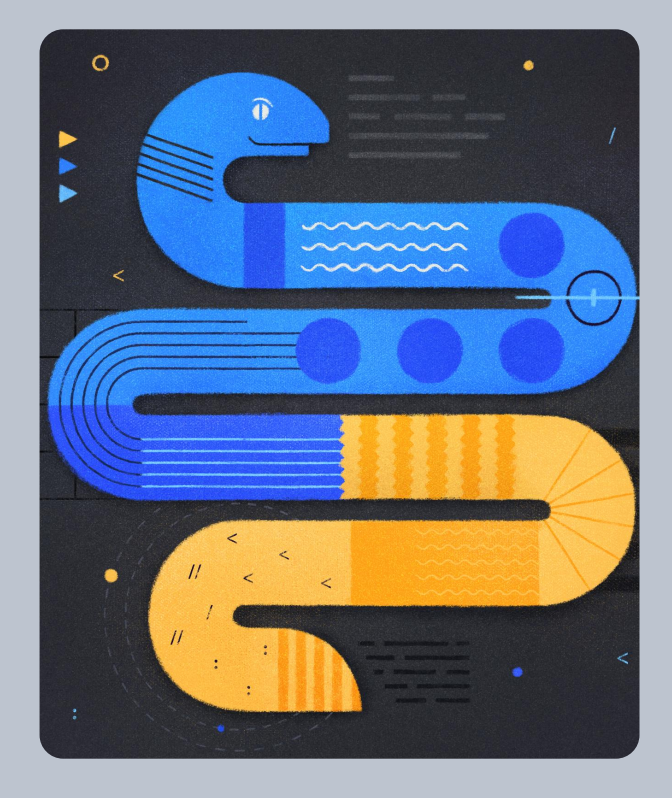

## **Data Data Data**

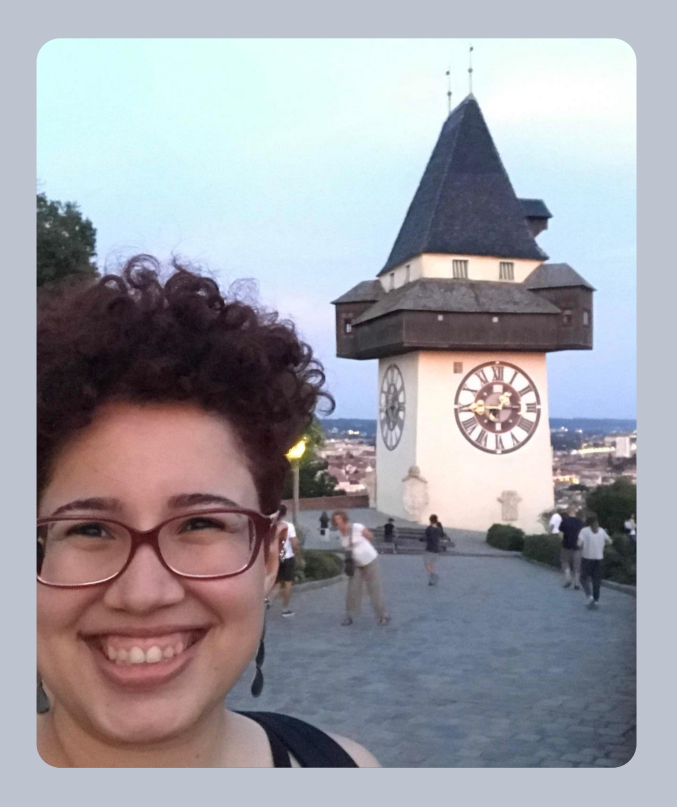

### **Data**

#### EE places.csv

- name, latitude, longitude 1
- $\overline{2}$ Graz, 47.09113253131379, 15.475817295884495
- Taipei, 25.031224572388727, 121.56835539277961 3
- São Paulo, -23.553587531516293, -46.64191552881332  $\overline{4}$
- 5 Ribeirão Preto, -21.175419814826252, -47.80700041467615
- Florianópolis, -27.599309445589657, -48.48817975644357 6
- 7 Salvador, -12.947243144620645, -38.436411301896534
- 8 Maceió, -9.641966176203784, -35.73846456565925
- 9 Belo Horizonte, -19.848295063505297, -43.934907510577496
- 10 Brasília, -15.765777242405598, -47.90688628657218

### **Loading data**

```
\bullet maps.py \geq ...
```

```
def load_data():
    qithub = Github(config['qithub'])
```

```
repository = github.get_user().get_repo(config["repo"])file = repository.get contents('places.csv')
```
return pd.read\_csv(StringIO(file.decoded\_content.decode()))

### **Create a map**

```
\clubsuit maps.py \rangle ...
```

```
def creates_standard_map():
    center = (13.133932434766733, 16.103938729508073)return folium.Map(location=center, zoom_start=3)
```
### **Add markers**

```
\bullet maps.py \geq ...
def adds_markers(my_map, dataset):
     for \Box, place in dataset.iterrows():
         folium. Marker(
              location=[place['latitude'], place['longitude']],
              popup=place['name'],
              tooltip=place['name']
         ).add_to(my_map)
```
#### return my\_map

#### **Save updated data**

```
\bullet maps.py \geq ...
def save data(dataset):
     qithub = Github(config['qithub'])repository = github.get_user() get_repo(config['repo''])filename = 'places.csv'sha = repository.get contents(filename).shas = StringIO()dataset.to csv(s, index=False)
     content = s.getvalue()commit message = "Update data via PyGithub"
     repository.update_file(filename, commit_message, content, sha)
```

```
Putting all together
```

```
\bullet maps.py \geq ...
def create map():try.
          df = load data()my map = creates standard map()
          \text{marked\_map} = \text{adds\_marks}(\text{my\_map}, \text{df})marked_map.save('templates/index.html')
     except:
           return False
      return True
```

```
Putting all together
```

```
\clubsuit maps.py \geq ...
def create_new_place(place_data):
     df = load data()result = df.append(place_data, ignore_index=True)result = result.drop_duplicates(keep=False)save_data(result)
```
## **Protection!**

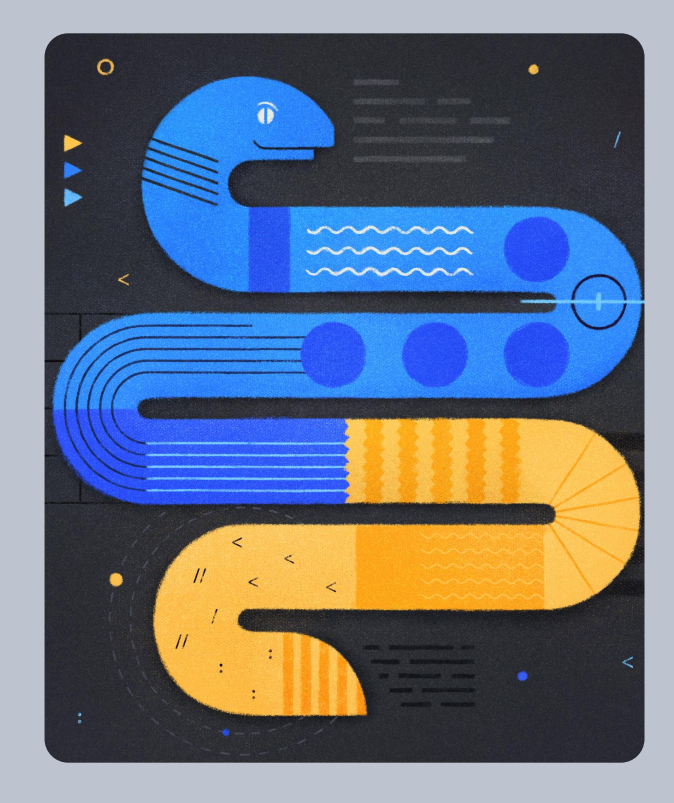

## **Protection!**

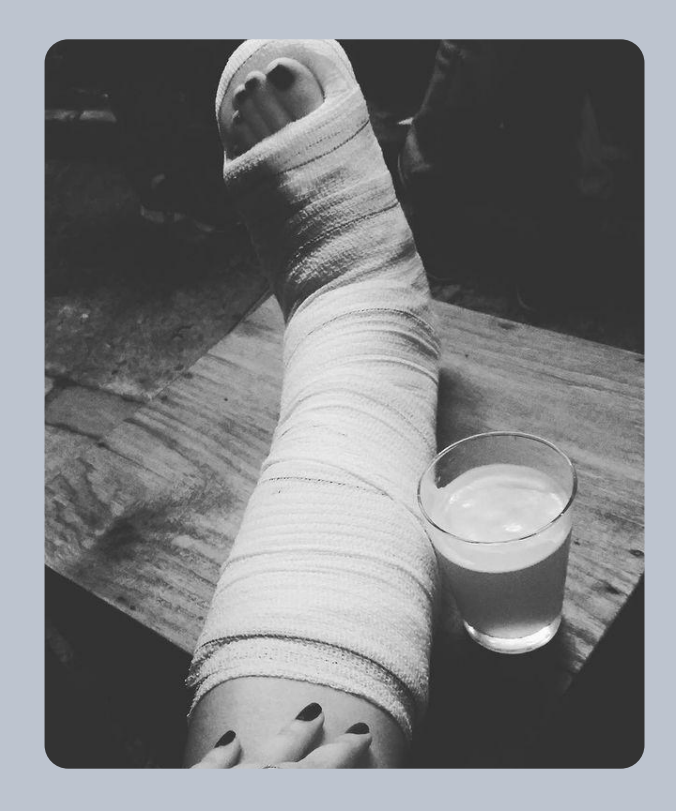

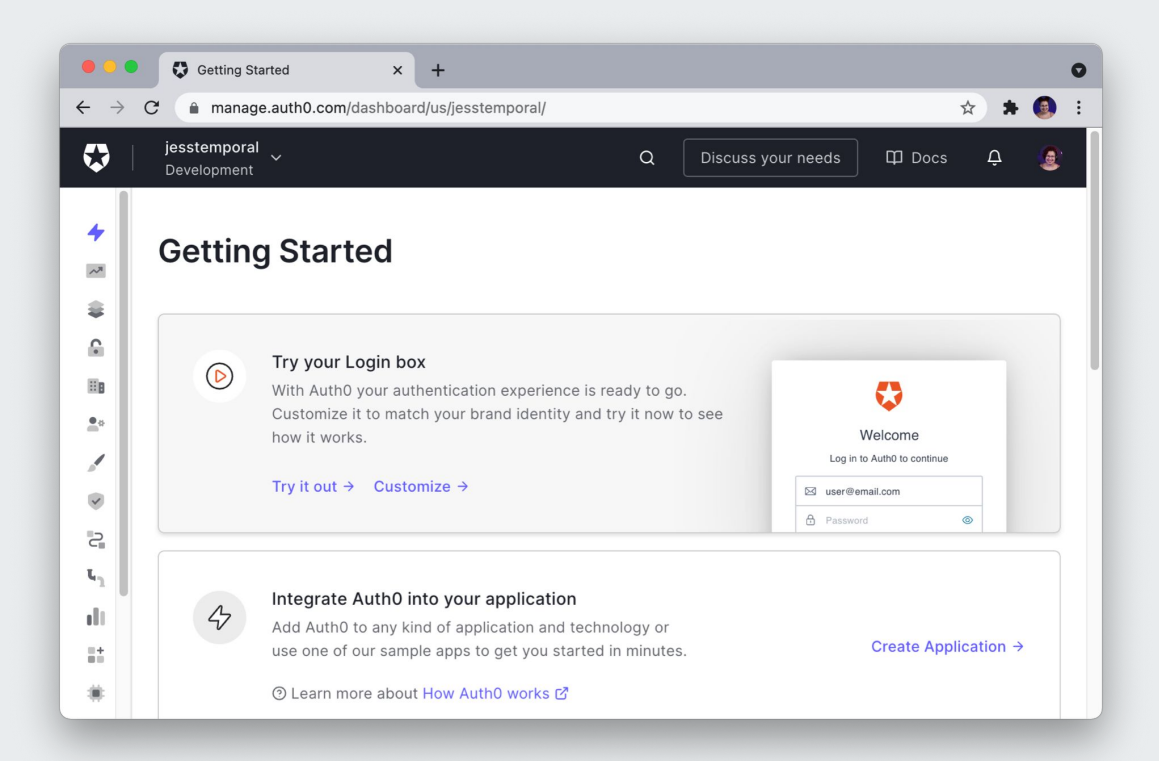

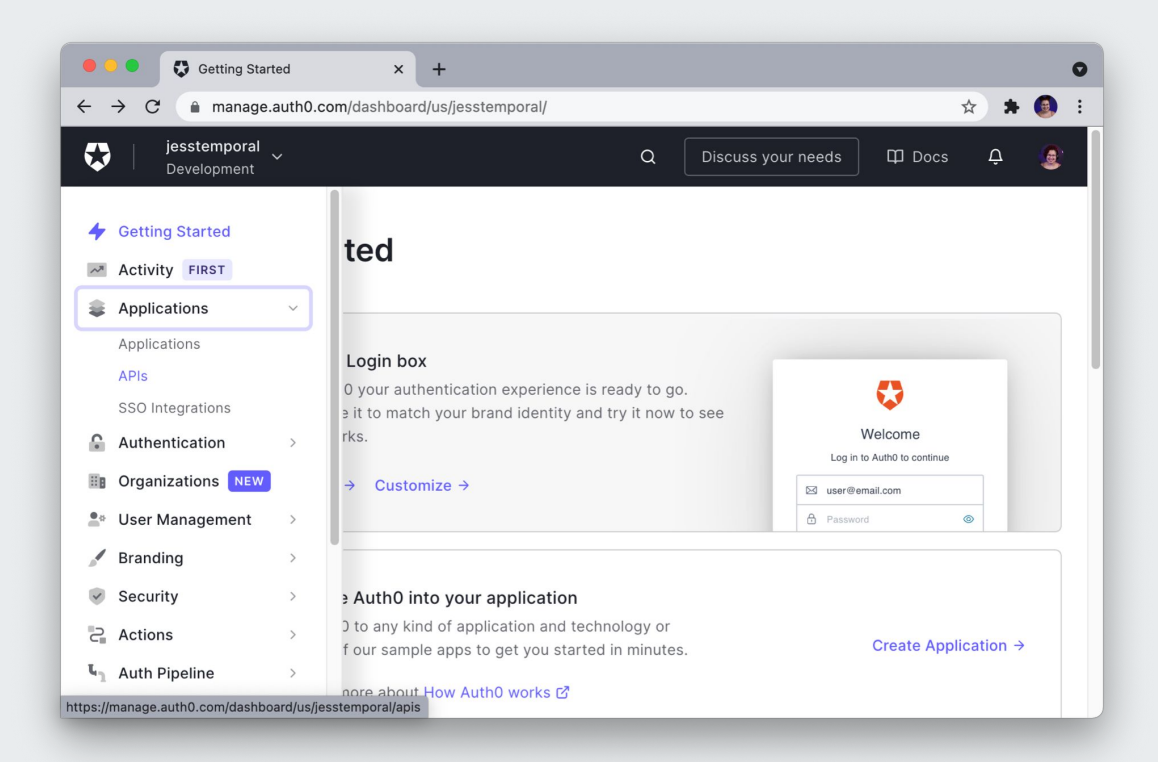

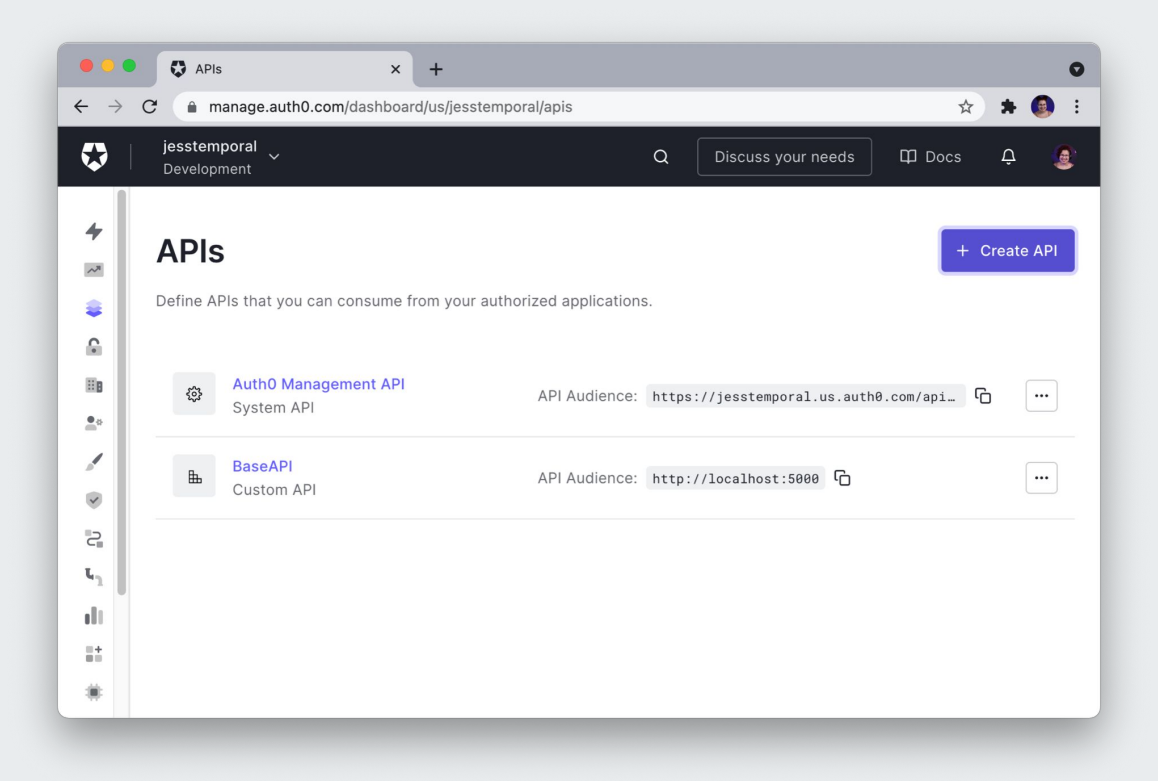

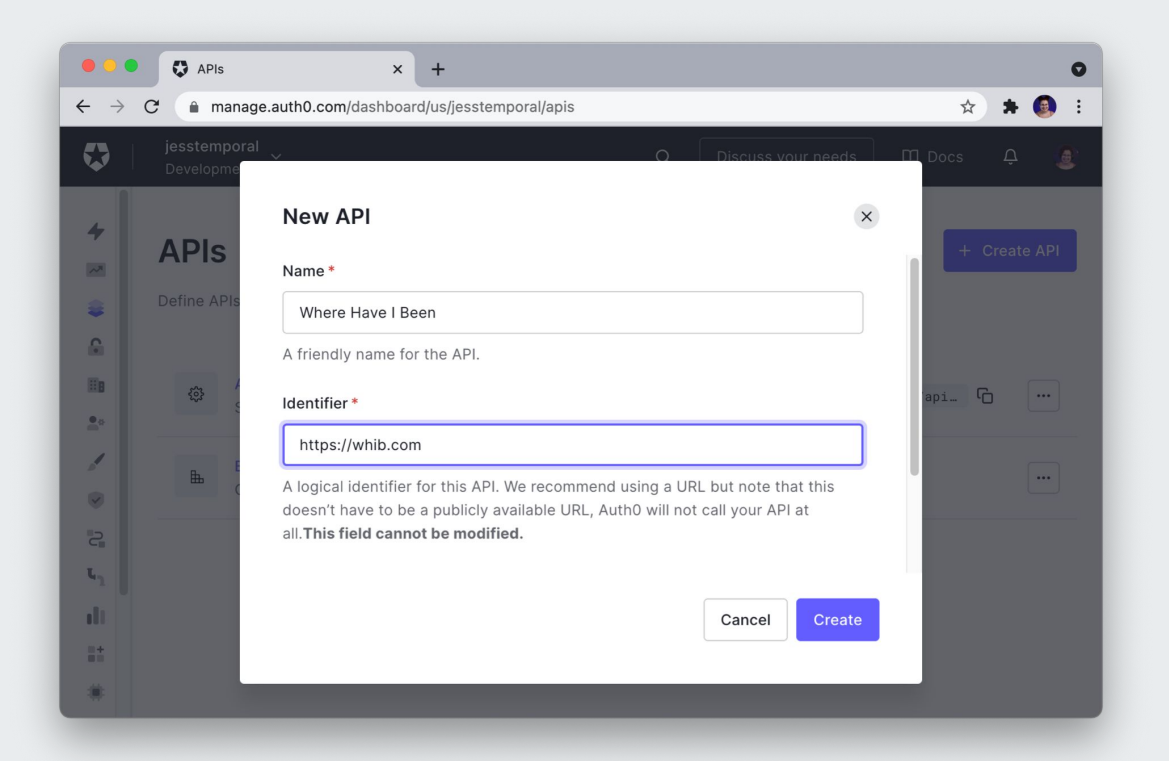

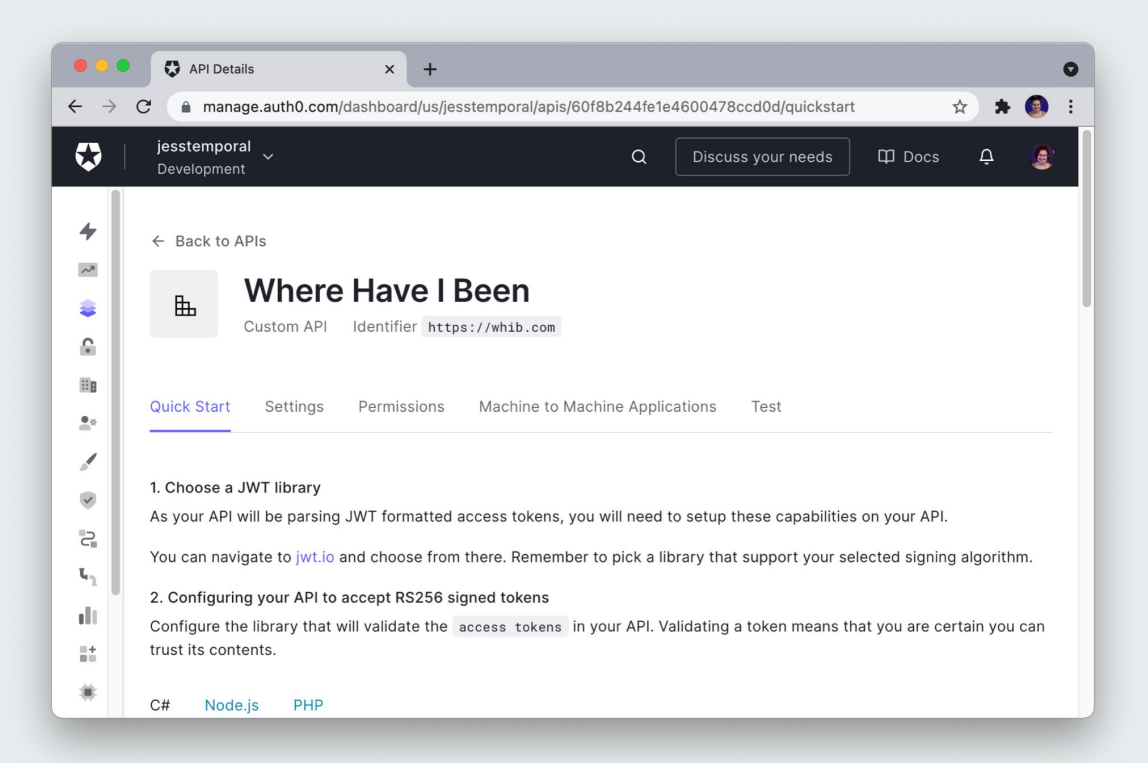

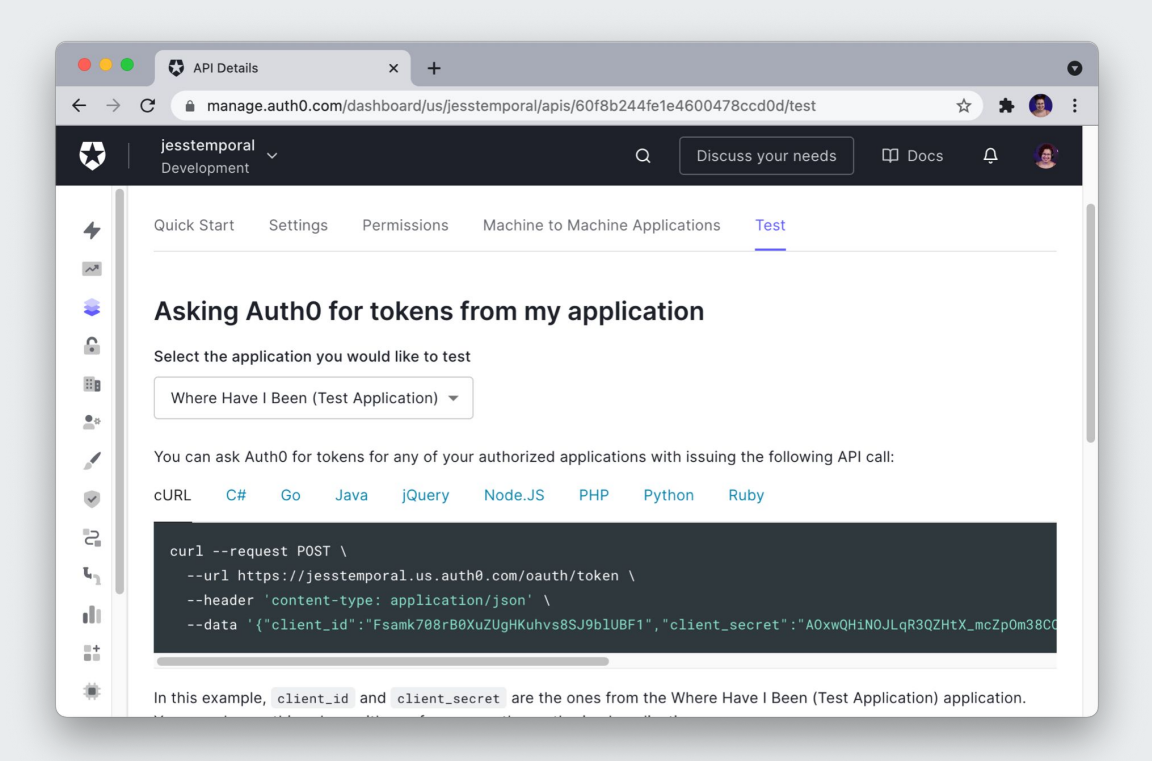

### **Update the code**

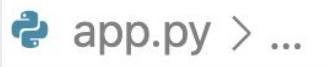

@cross\_origin(allow\_headers=["Content-Type", "Authorization"]) @requires\_auth

#### **Create an API in Auth0**

#### Create the JWT validation decorator

Add a decorator which verifies the Access Token against your JWKS.

```
# /server.py
# Format error response and append status code
def get_token_auth_header():
   """Obtains the Access Token from the Authorization Header
    mmm
```
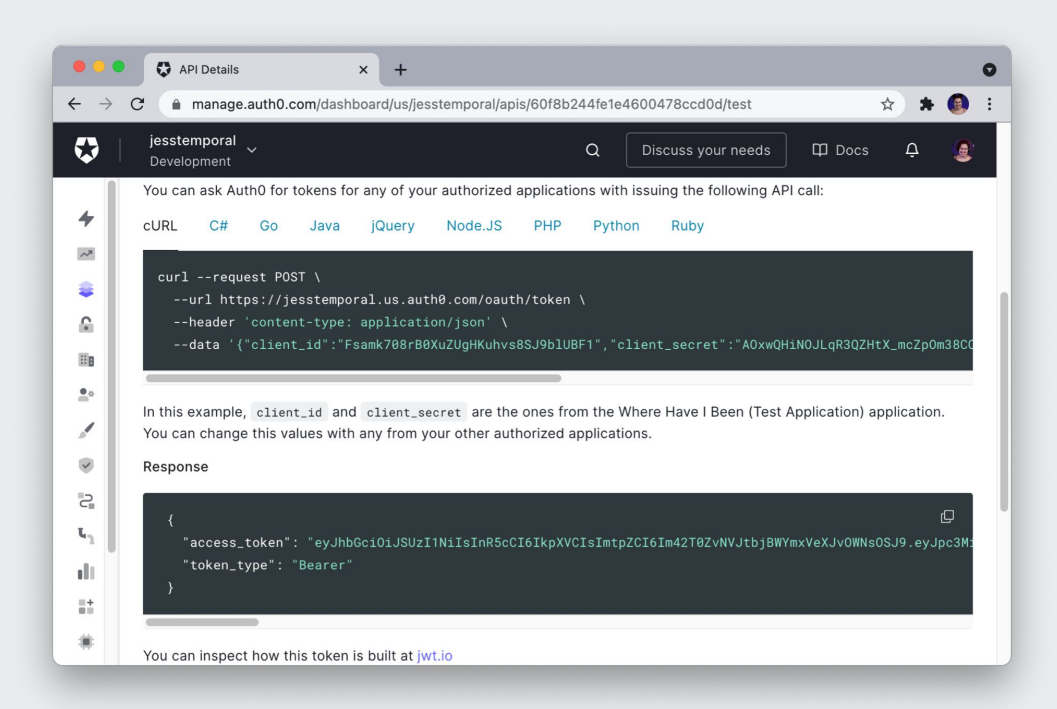

# **Deploy time!**

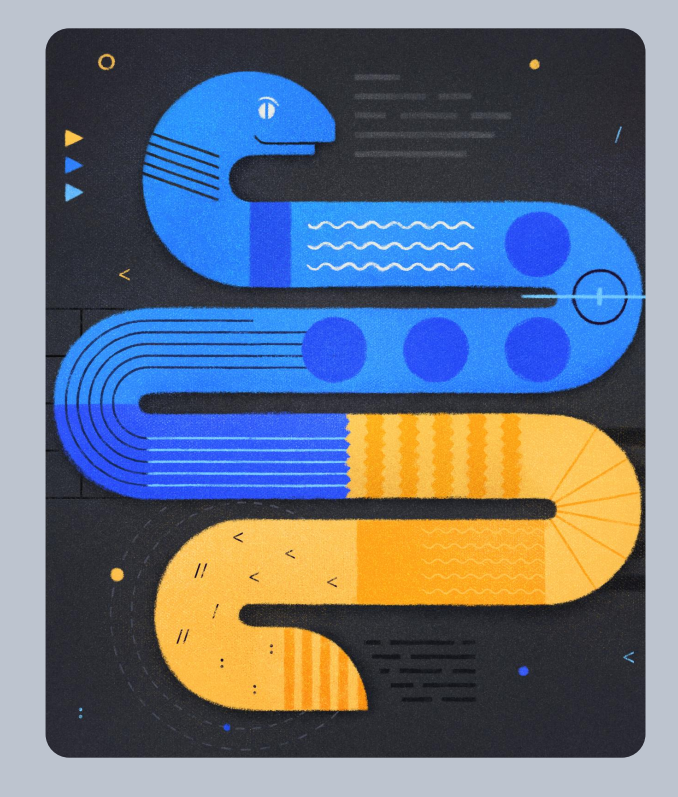

# **Deploy time!**

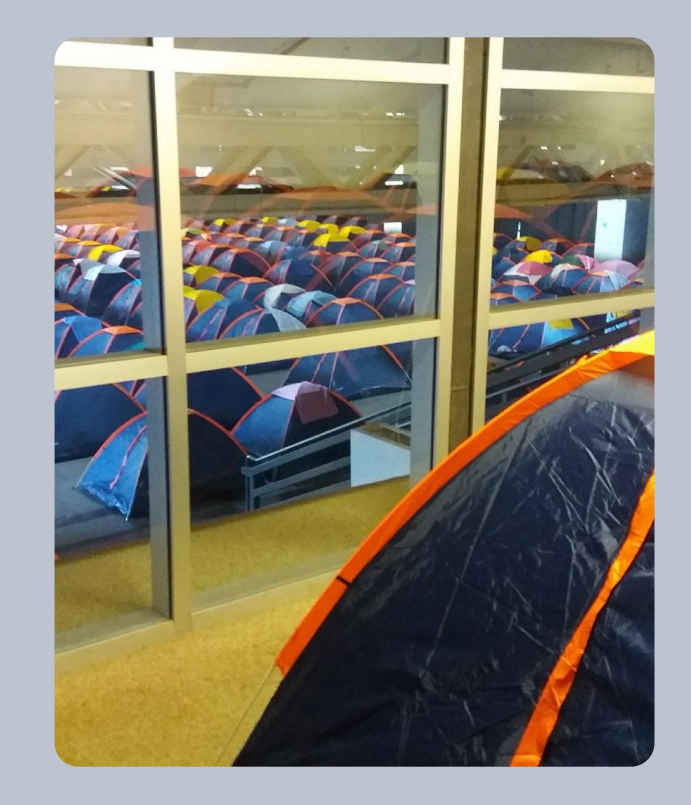

```
Update the code
```
**K** Procfile web: gunicorn app:app

### **Update the code**

hi Procfile web: gunicorn app:app  $\equiv$  Pipfile [[source]]

 $url = "https://pypi.python.org/simple"$  $verify_s1 = true$ 

[packages]

 $Flask = "2.0.0"$  $Flask-Cors = "3.0.10"$  $PyGithub = "1.55"$  $python-jose = "3.3.0"$  $f$ olium = "0.12.1" gunicorn =  $"20.1.0"$  $pandas = "1.2.5"$ 

[requires]

 $python\_version = "3.6"$ 

#### **Create a new app in Heroku**

Install the Heroku CLI

Download and install the Heroku CLI.

If you haven't already, log in to your Heroku account and follow the prompts to create a new SSH public key.

\$ heroku login

Create a new Git repository

Initialize a git repository in a new or existing directory

```
$ cd my-project/
$ git init
$ heroku git: remote -a peaceful-sea-89241
```
#### Deploy your application

Commit your code to the repository and deploy it to Heroku using Git.

```
$ git add.
$ git commit -am "make it better"
$ git push heroku master
```
# **Let's see how it looks!**

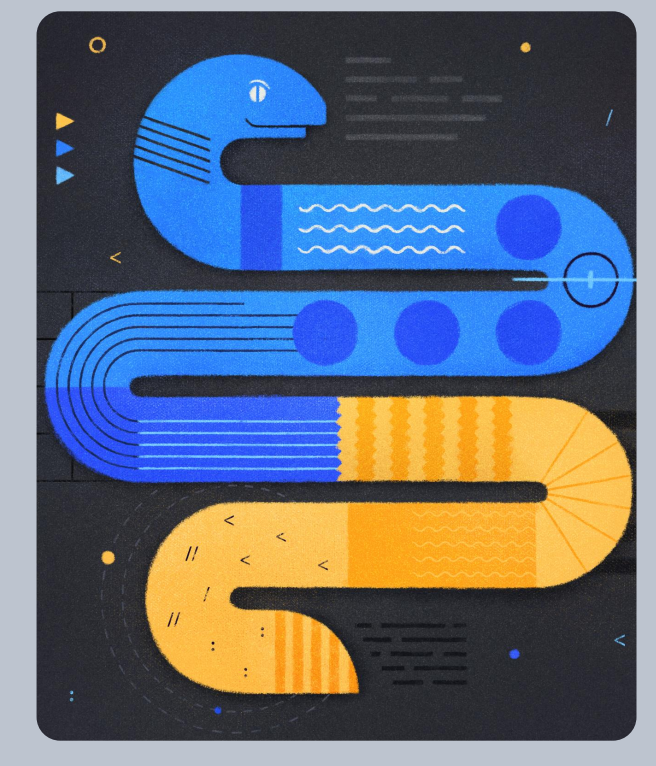

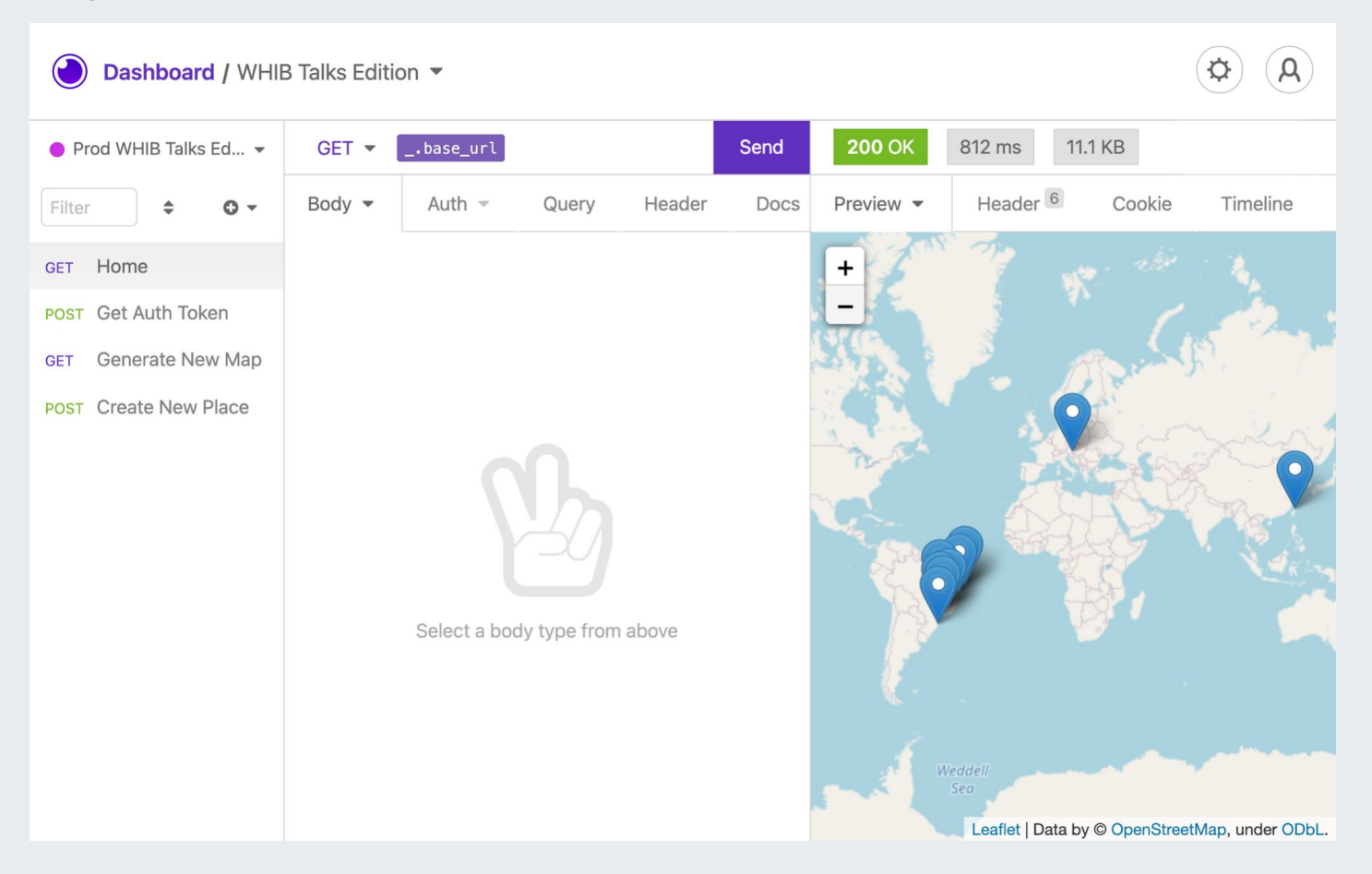

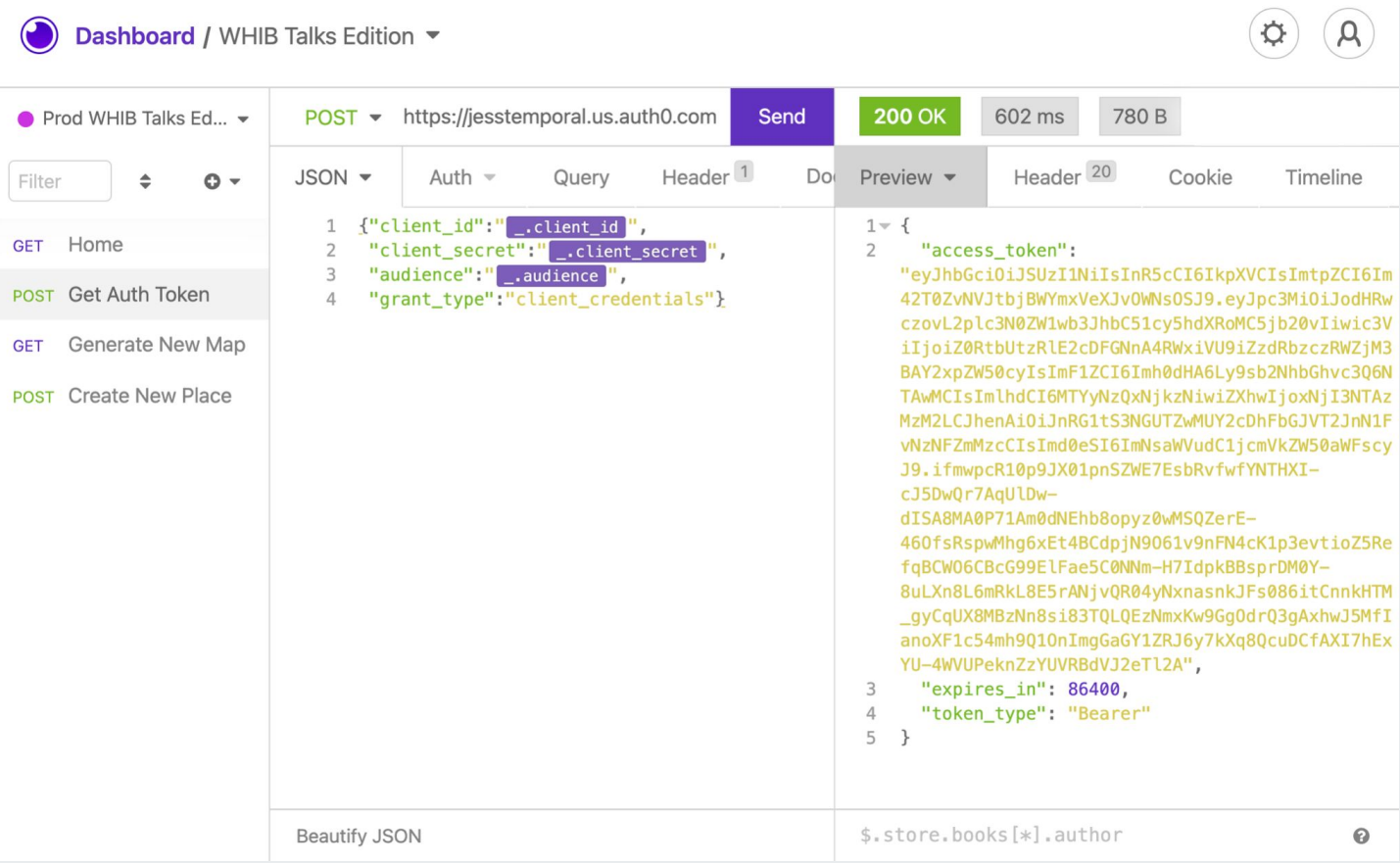

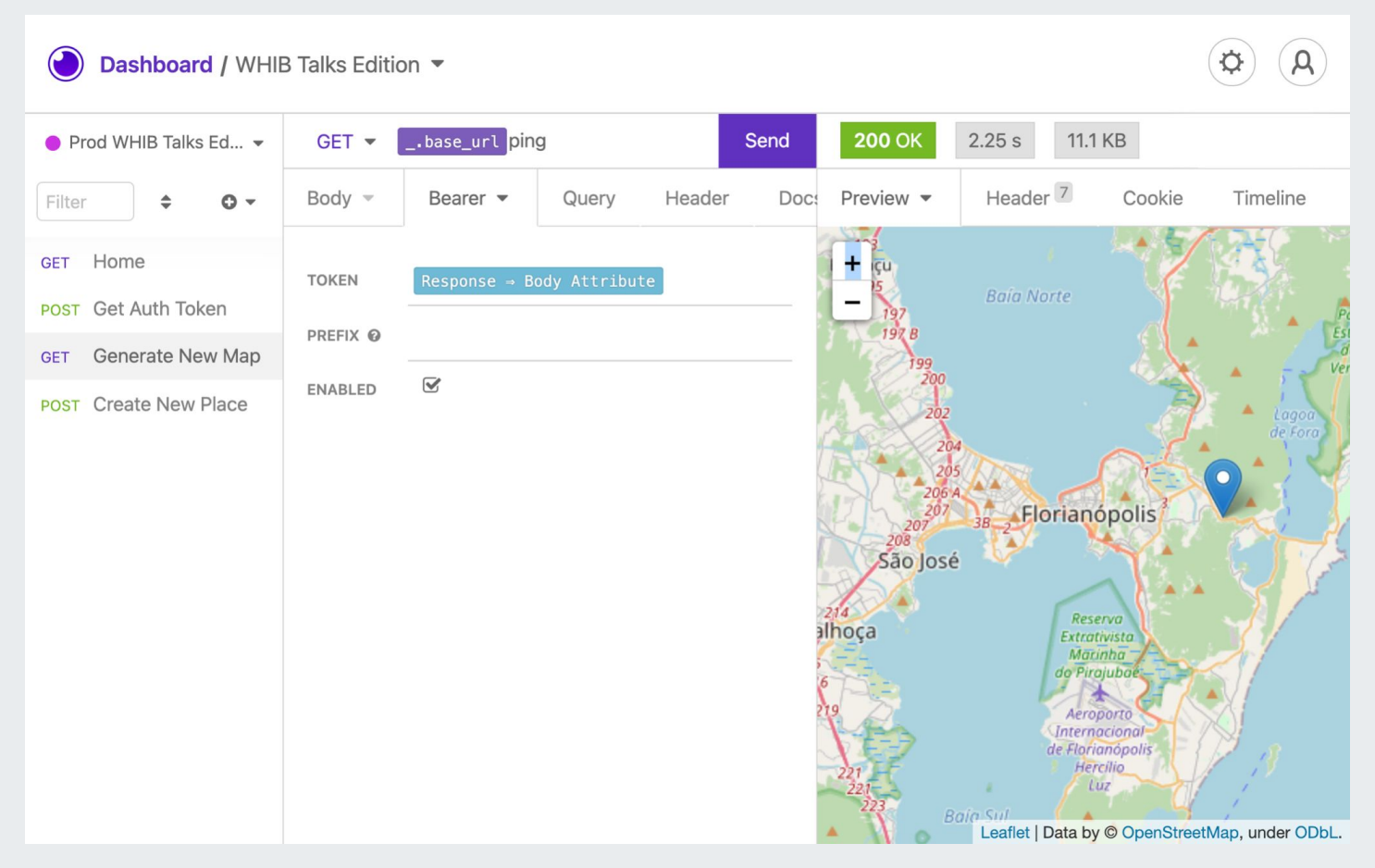

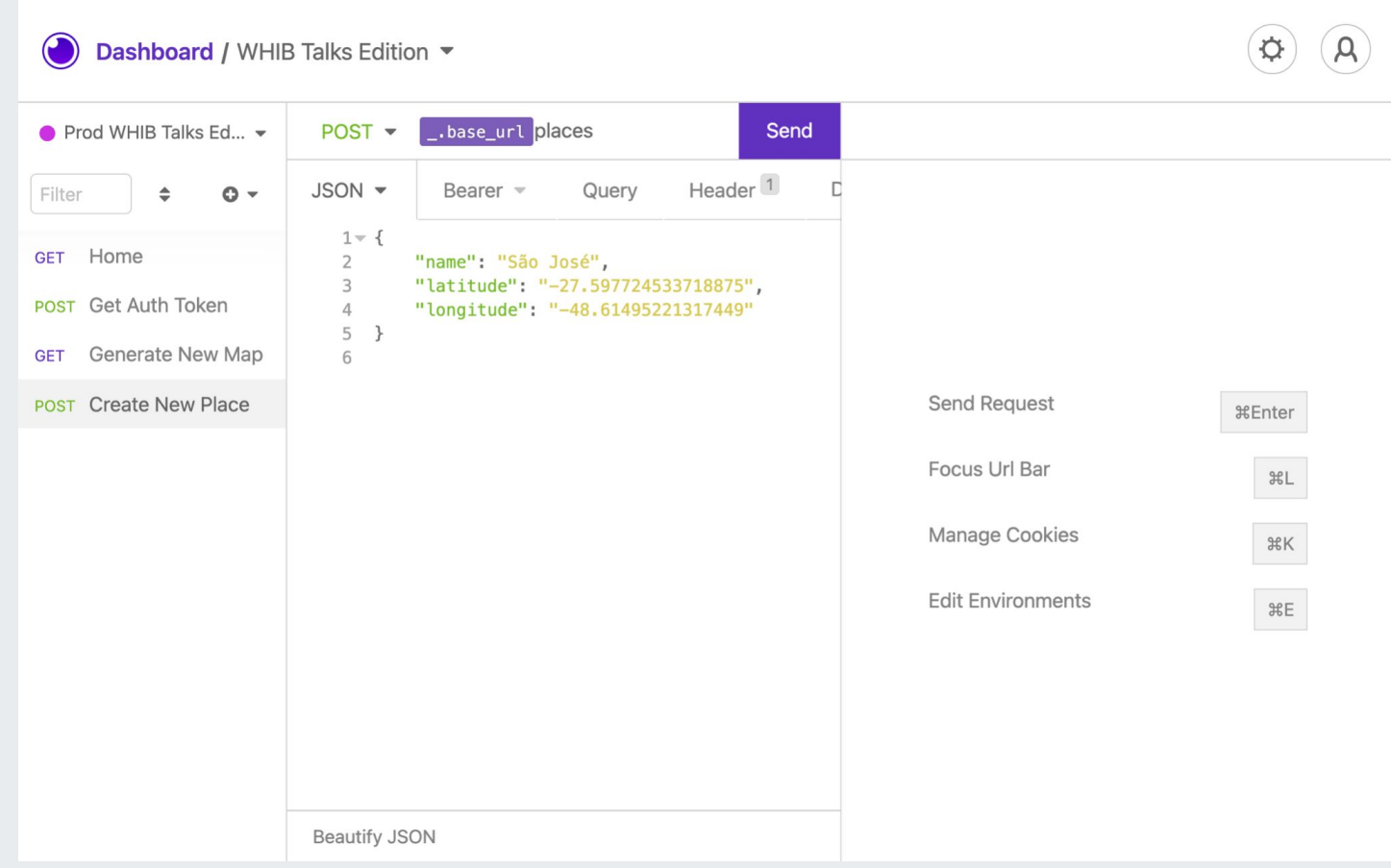

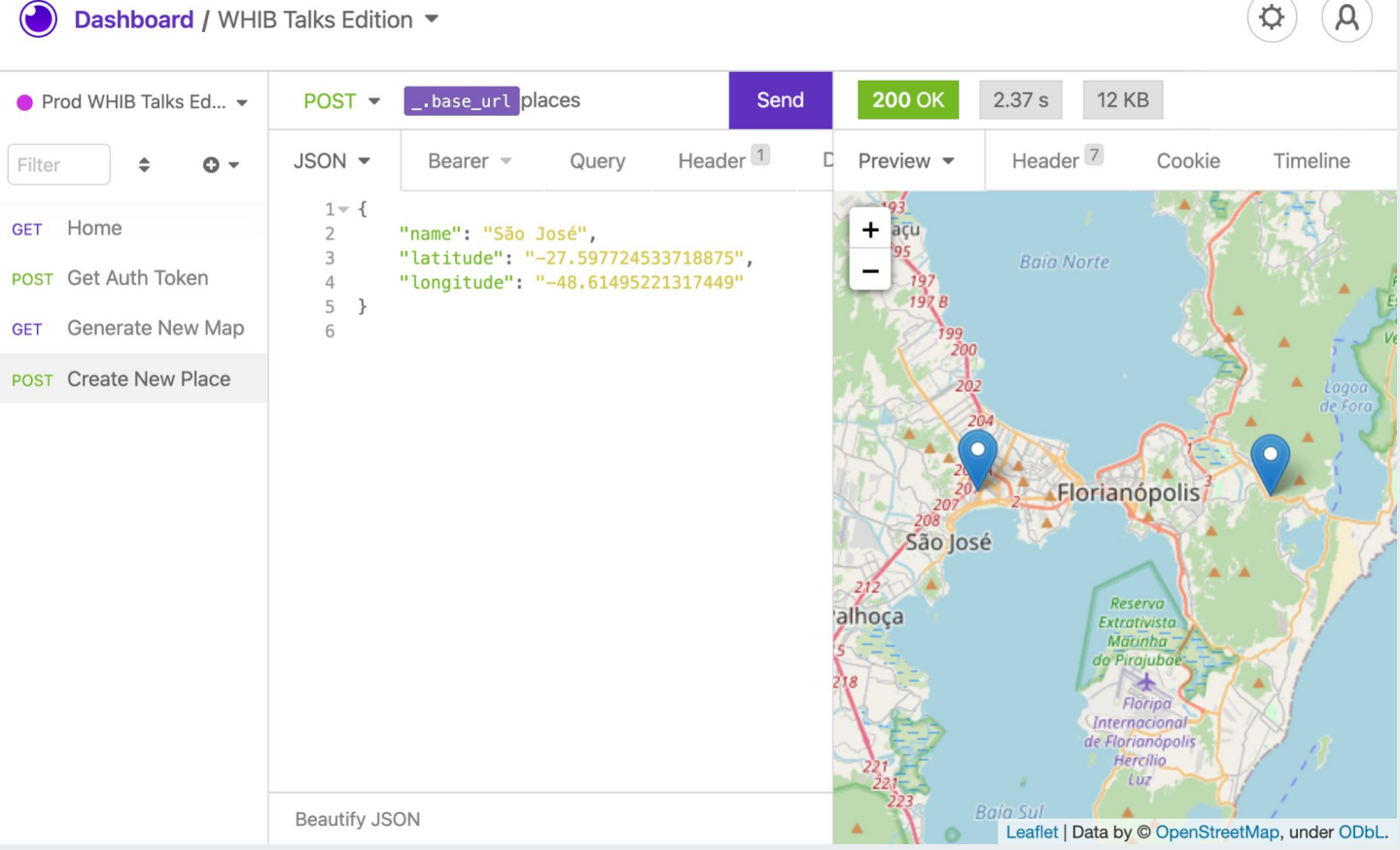

## **That's all for today!**

#### [The code](https://github.com/jtemporal/WhereHaveITalked)

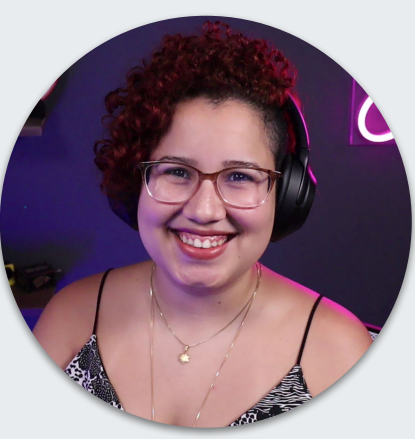

**Jess Temporal** Sr. Developer Advocate [@jesstemporal](https://twitter.com/jesstemporal)

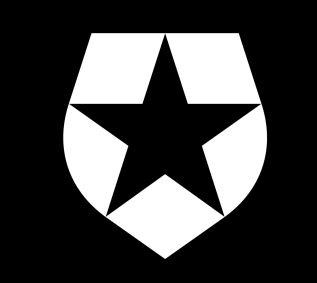